## **Hp 8600 Fax Setup Wizard** >>>CLICK HERE<<<

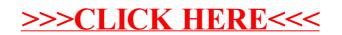